## MOVE Absolute (DINT) \_NCF011C\_MoveAbsolute\_DINT

| Basic function                | Executes positioning wi                                                                                                    | th the absolu   | ite movement           | (Acceleration/De   | eceler                                    | ation time setting, Busy attachment)                   |  |
|-------------------------------|----------------------------------------------------------------------------------------------------|-----------------|------------------------|--------------------|-------------------------------------------|--------------------------------------------------------|--|
| Symbol                        |                                                                                                    |                 |                        | •                  |                                           |                                                        |  |
|                               | Always ON (P_On)                                                                                                    | (BOOL)          | _MoveAbsolute_D<br>(BC | DOL)               |                                           |                                                        |  |
|                               |                                                                                                    | EN              |                        | ENO                | O                                         |                                                        |  |
|                               |                                                                                                    | (INT)<br>UnitNo |                        | DOL)<br>Done       | <ul> <li>Positioning completed</li> </ul> |                                                        |  |
|                               |                                                                                                    | Axis No         | (INT)<br>Axis          |                    | DOL)<br>Busy                              | – Busy flag                                            |  |
|                               |                                                                                                    | Start -         | (BOOL)<br>Execute      | (BC)<br>CommandAbc | DOL)<br>orted                             | – Abort                                                |  |
|                               | Position                                                                                                    | command -       | (DINT)<br>Position     |                    | DOL)<br>Error                             | – Error flag                                           |  |
|                               | Speed                                                                                                    | command -       | (DINT)<br>Velocity     | (WC<br>Err         | ORD)<br>rorID                             | - Error code                                           |  |
|                               | Acceler                                                                                                    | ation time -    | (DINT)<br>Acceleration | 1                  |                                           |                                                        |  |
|                               | Decele                                                                                                    | ration time –   | (DINT)<br>Deceleratior | I                  |                                           |                                                        |  |
| File name                     | Lib\FBL\omronlib\Positi                                                                                                    | onController    | NCF\ NCF01             | 1C MoveAbsolut     | te DIN                                    | JT10.cxf                                               |  |
| Applicable                    | Position Control Unit                                                                                                    | CJ1W-NCF        | 71, CS1W-N             | CF71               | _                                         |                                                        |  |
| models                        | CPU Unit                                                                                                    |                 |                        | on 3.0 or later    |                                           |                                                        |  |
|                               |                                                                                                    |                 | *H Unit Versio         |                    |                                           |                                                        |  |
|                               |                                                                                                    | CP1H            | ** Unit Versio         | IT 5.0 OF TALEF    |                                           |                                                        |  |
|                               | CX-Programmer                                                                                                    | Version 5.0     | or later               |                    |                                           |                                                        |  |
| Languages in                  | Ladder programming                                                                                                    |                 |                        |                    |                                           |                                                        |  |
| function block<br>definitions |                                                                                                    |                 |                        |                    |                                           |                                                        |  |
| Conditions for                | The following conditions                                                                                                    | s for usage s   | hould be the l         | Position Control U | Jnit ve                                   | rsion 1.2 or earlier.                                  |  |
| usage                         | (It will not be required in                                                                                                    | n the Positior  |                        |                    |                                           |                                                        |  |
|                               | ■CX-Programmer Settin                                                                                                    |                 |                        |                    |                                           |                                                        |  |
|                               | The function blocks related to the Position Control Units will not operate if the area H512 or higher (default                                                                                               |                 |                        |                    |                                           |                                                        |  |
|                               | setting) is specified as the Non Retain Area through the Function block memory allocation. Make sure to change the memory area to unused area (DM or EM, for example) from the CX-Programmer. To change this |                 |                        |                    |                                           |                                                        |  |
|                               | value, click <i>PLC/Function Block Memory/Function Block Memory Allocation</i> from the Menu Bar.                                                                                                    |                 |                        |                    |                                           |                                                        |  |
|                               | Function Block Memory Allocation [NewPLC1]                                                                                                    |                 |                        |                    |                                           |                                                        |  |
|                               | FB Instance Area Start                                                                                                    |                 | Address Size           | ОК                 |                                           |                                                        |  |
|                               | Retain H140                                                                                                    | B H153          | 5 128                  | Cance              | el                                        |                                                        |  |
|                               | Timers T3072<br>Counters C307                                                                                                    |                 |                        |                    |                                           |                                                        |  |
|                               |                                                                                                    |                 |                        | Defaul             | lt                                        |                                                        |  |
|                               | Specify unused area.<br>The required size varies depending on the used FB and the number of FBs.                                                                                                    |                 |                        |                    |                                           |                                                        |  |
|                               | If an area being used in the ladder program is specified or sufficient free                                                                                                    |                 |                        |                    |                                           |                                                        |  |
|                               | Function Bloc Memory Allocation [NewPLoss                                                                                                    |                 |                        |                    |                                           |                                                        |  |
|                               | FB Instance Tea Start                                                                                                    | Address End A   | Address S              |                    |                                           |                                                        |  |
|                               | No Retain D320<br>Retain H140                                                                                                    | 20 D327         | 67 748                 | OK<br>Cance        | 2                                         |                                                        |  |
|                               | Timers T3072                                                                                                    | 2 T409          | 5 1024                 | Edit               |                                           |                                                        |  |
|                               | Counters C307                                                                                                    | 2 C409          | 5 1024                 | Defaul             |                                           | For example, to use the memory                         |  |
|                               |                                                                                                    |                 |                        | Advance            |                                           | area from D32020 to D32767<br>(748 words), specify the |  |
|                               |                                                                                                    |                 |                        |                    |                                           | addresses as shown in the left.                        |  |
|                               |                                                                                                    |                 |                        |                    |                                           |                                                        |  |

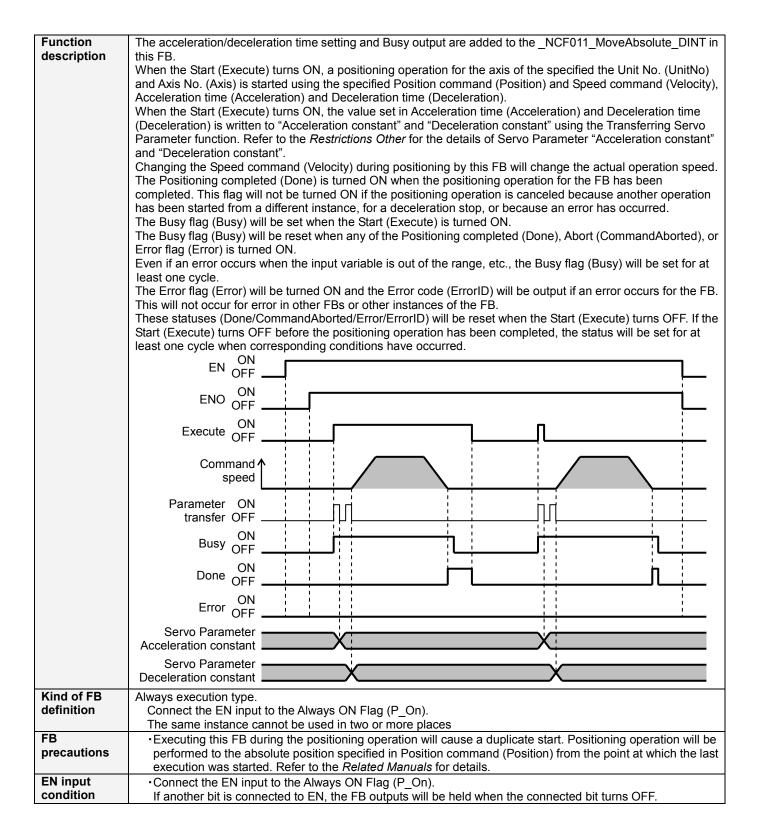

| Restrictions |                                                                                                    | ion /docoloration                                                                                                    | a a mata mta a ma a a la vilata a                                           | المححط                 | an "Charled as managed                            | $() (a   a a; b ))^{n}$                   |  |  |  |  |
|--------------|----------------------------------------------------------------------------------------------------|----------------------------------------------------------------------------------------------------|-----------------------------------------------------------------------------|------------------------|---------------------------------------------------|-------------------------------------------|--|--|--|--|
| Other        |                                                                                                    |                                                                                                    | <ul> <li>constants are calculated<br/>on)" and "Deceleration tir</li> </ul> |                        |                                                   |                                           |  |  |  |  |
|              |                                                                                                    |                                                                                                    | ge, it will be adjusted to b                                                |                        |                                                   |                                           |  |  |  |  |
|              | specified acce                                                                                                    | eleration/deceler                                                                                                    | ration time may be altered                                                  | d.                     |                                                   |                                           |  |  |  |  |
|              |                                                                                                    | Acceleration/De<br>PRM No.                                                                                                    | celeration constant setting rang                                            |                        |                                                   | Cotting range                             |  |  |  |  |
|              | Drive                                                                                                    |                                                                                                    | Parameter name<br>Second-step linear                                        | Size                   | Unit<br>×10000 command                            | Setting range                             |  |  |  |  |
|              | W-Series                                                                                                    | Pn80B                                                                                                    | acceleration constant                                                       | 2                      | units/s <sup>2</sup>                              | 1 to 65535                                |  |  |  |  |
|              |                                                                                                    | Pn80E                                                                                                    | Second-step linear deceleration constant                                    | 2                      | ×10000 command<br>units/s <sup>2</sup>            | 1 to 65535                                |  |  |  |  |
|              | G-Series                                                                                                    | Pn107 (80B)                                                                                                    | Linear Acceleration constant                                                | 2                      | ×10000 command<br>units/s <sup>2</sup>            | 0 to 65535 (Note)                         |  |  |  |  |
|              |                                                                                                    | Pn10A (80E)                                                                                                    | Linear deceleration constant                                                | 2                      | ×10000 command<br>units/s <sup>2</sup>            | 0 to 65535 (Note)                         |  |  |  |  |
|              |                                                                                                    |                                                                                                    | ly changes to 1.                                                            |                        |                                                   |                                           |  |  |  |  |
|              |                                                                                                    |                                                                                                    | ified for this FB: "Accelera                                                |                        |                                                   |                                           |  |  |  |  |
|              | rotation currei                                                                                                    | nt limit designati                                                                                                    | on" and "Reverse rotatior<br>ance outside the FB.                           | i curren               | t limit designation if a                          | any of these functions is                 |  |  |  |  |
|              |                                                                                                    |                                                                                                    | cording to unit versions of                                                 | of the Po              | osition Control Units v                           | when executing this FB                    |  |  |  |  |
|              |                                                                                                    | gin Search oper                                                                                                    | ration.                                                                     |                        |                                                   | -                                         |  |  |  |  |
|              | Earlier thar                                                                                                    | Earlier than 2.0       A Multistart error occurs right after parameters are transferred. Do not execute this FB during the Origin search operation. |                                                                             |                        |                                                   |                                           |  |  |  |  |
|              | 2.0 or later                                                                                                    |                                                                                                    | ameter transferring status<br>pletion, the Move Absolut                     |                        |                                                   | h is completed. After                     |  |  |  |  |
|              | Earlier                                                                                                    | than Version 2.0                                                                                                    | ) Vers                                                                      | sion 2.0               | or later                                          |                                           |  |  |  |  |
|              | Origin s                                                                                                    | ON                                                                                                    | Origin                                                                      |                        |                                                   |                                           |  |  |  |  |
|              | Ex                                                                                                    | ON<br>ecute OFF                                                                                                    |                                                                             | xecute                 |                                                   |                                           |  |  |  |  |
|              | Servo Para                                                                                                    | meter ON                                                                                                    | Servo Para                                                                  | ameter                 | ON                                                | n                                         |  |  |  |  |
|              |                                                                                                    | ansfer OFF                                                                                                    |                                                                             | ransfer                | ; · · ;                                           | J [                                       |  |  |  |  |
|              |                                                                                                    | solute ON<br>ement OFF                                                                                                    |                                                                             | osolute<br>vement      |                                                   |                                           |  |  |  |  |
|              |                                                                                                    | Busy OFF                                                                                                    |                                                                             | Busy                   | ON<br>OFF                                         |                                           |  |  |  |  |
|              |                                                                                                    | ON<br>Done OFF                                                                                                    |                                                                             | Done                   | ON<br>OFF                                         |                                           |  |  |  |  |
|              |                                                                                                    | Error ON<br>OFF                                                                                                    |                                                                             | Error                  | ON OFF                                            |                                           |  |  |  |  |
|              | Comm                                                                                                    | nand speed                                                                                                    | Com                                                                         | mand s                 | peed                                              |                                           |  |  |  |  |
|              | T T<br>Multistart Error occurs Origin search ends Absolute<br>Movement ends                                                                                                    |                                                                                                    |                                                                             |                        |                                                   |                                           |  |  |  |  |
|              | <ul> <li>This FB uses Unit Error Reset, Write Data, Read Data and Save Data Bits of the Position Control Unit (see Note). Therefore, do not turn these bits ON or OFF between the period from the rising edge of EN to the rising edge of ENO. For the same reason, do not use these bits for coil outputs (OUT commands).</li> <li>The output variable of FB may not change even if EN is turned ON. In that case, check if any of Unit Error Reset, Write Data, Read Data and Save Data Bit is left ON.</li> <li>This FB uses the Absolute Movement/ Write Servo Parameter Bit in the Axis Operating Output Memory Areas. Therefore, do not turn these bits ON or OFF until the operation is completed. For the same reason, do not use these bits for coil outputs (OUT commands).</li> <li>Starting this FB while the Interrupt Feeding Bit of Axis Operating Output Memory Areas is ON will cause an error.</li> </ul> |                                                                                                    |                                                                             |                        |                                                   |                                           |  |  |  |  |
|              | Note:<br>For calculation of<br>when changing "                                                                                                    | <sup>:</sup> bit addresses, t<br>Unit No. (UnitNo                                                                                                   | these bits are referenced<br>)", "Axis No. (Axis)" of the                   | in this F<br>e input v | B in the first executio<br>ariable and set "Start | n of each instance, and<br>t (Execute) ". |  |  |  |  |

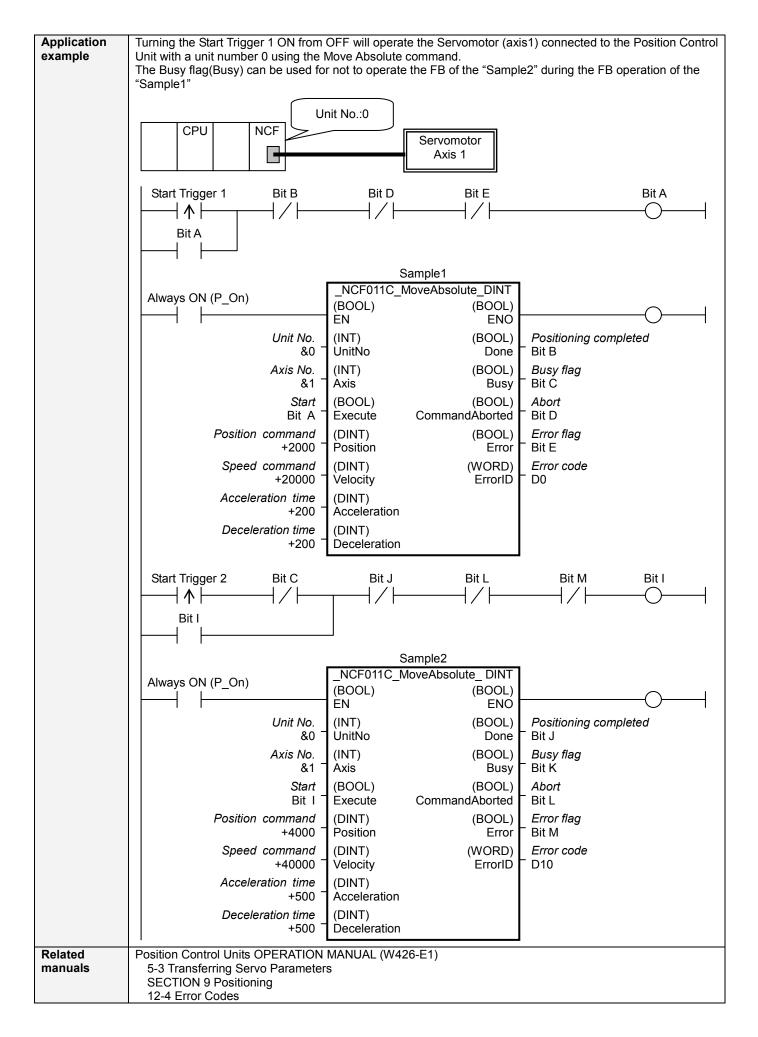

## ■Variable Tables Input Variables

| Name         | Variable name | Data type | Default | Range             | Description                                      |
|--------------|---------------|-----------|---------|-------------------|--------------------------------------------------|
| EN           | EN            | BOOL      |         |                   | 1 (ON): FB started                               |
|              |               |           |         |                   | 0 (OFF): FB not started                          |
| Unit No.     | UnitNo        | INT       | &0      | &0 to &15         | Specify the unit number.                         |
| Axis No.     | Axis          | INT       | &1      | &1 to &16         | Specify the axis number.                         |
| Start        | Execute       | BOOL      | 0(OFF)  |                   |                                                  |
| Position     | Position      | DINT      | +0      | -2,147,483,648 to | Specify the target position.                     |
| command      |               |           |         | +2,147,483,647    | Unit: Command units/s                            |
| Speed        | Velocity      | DINT      | +0      | +0 to             | Specify the target speed.                        |
| command      |               |           |         | +2,147,483,647    | Unit: Command units/s                            |
|              |               |           |         |                   | Changing the value while this FB is in operation |
|              |               |           |         |                   | will change the actual operating speed.          |
| Acceleration | Acceleration  | DINT      | +0      | +0 to +65,535     | Specify the acceleration time for the speed      |
| time         |               |           |         |                   | specified in "Speed command (Velocity)".         |
|              |               |           |         |                   | Unit: ms                                         |
| Deceleration | Deceleration  | DINT      | +0      | +0 to +65,535     | Specify the deceleration time for the speed      |
| time         |               |           |         |                   | specified in "Speed command (Velocity)".         |
|              |               |           |         |                   | Unit: ms                                         |

| Output Vari           | ables          |           |       |                                                                                                    |
|-----------------------|----------------|-----------|-------|----------------------------------------------------------------------------------------------------|
| Name                  | Variable name  | Data type | Range | Description                                                                                                    |
| ENO                   | ENO            | BOOL      |       | 1 (ON): FB operating normally<br>0 (OFF): FB not operating normally<br>•FB not started<br>•Input variable out of the range<br>•FB ended with error<br>•Common Parameters could not be read                                                                                                    |
| Positioning completed | Done           | BOOL      |       | Turns ON when the positioning operation has been completed.                                                                                                    |
| Busy flag             | Busy           | BOOL      |       | 1 (ON) indicates that the FB is in progress.                                                                                                    |
| Abort                 | CommandAborted | BOOL      |       | <ol> <li>(ON): Aborted</li> <li>It will be aborted when any of the following conditions is met during operation</li> <li>Turns ON when the other Move command done (Duplicate Move).</li> <li>Stopped with Decleration Stop or Emergency Stop.</li> <li>Executed Servo Unlock, Deviation Counter Reset on an operating axis.</li> <li>Attempted to execute FB while Servo Unlock, Deceleration Stop, Emergency Stop or Deviation Counter Reset Bit is ON.</li> <li>Detected the Stop Execution Flag is ON.</li> <li>The Absolute Movement Bit is changed by the other FB during Absolute Movement in operation.</li> </ol> |
| Error flag            | Error          | BOOL      |       | Turns ON when an error has occurred in the FB.                                                                                                    |
| Error code            | ErrorID        | WORD      |       | <ul> <li>Returns the error code when an error has occurred in the FB. Refer to the <i>Related Manuals</i> for details on errors.</li> <li>A code of #0000 will be returned if any of the following conditions is satisfied. <ul> <li>Input variable is out of range.</li> <li>The common parameters of the Position Control Units are out of range.</li> <li>Not established communications with a specified axis.</li> <li>The Interrupt Feeding Bit of Axis Operating Output Memory Areas is ON before Absolute Movement is executed by this FB.</li> <li>The Write Servo Parameters.</li> </ul> </li> </ul>             |

## ■Version History

| Version | Date     | Contents            |
|---------|----------|---------------------|
| 1.01    | 2007.11. | Original production |

## ∎Note

This document explains the function of the function block.

It does not provide information of restrictions on the use of Units and Components or combination of them. For actual applications, make sure to read the operation manuals of the applicable products.